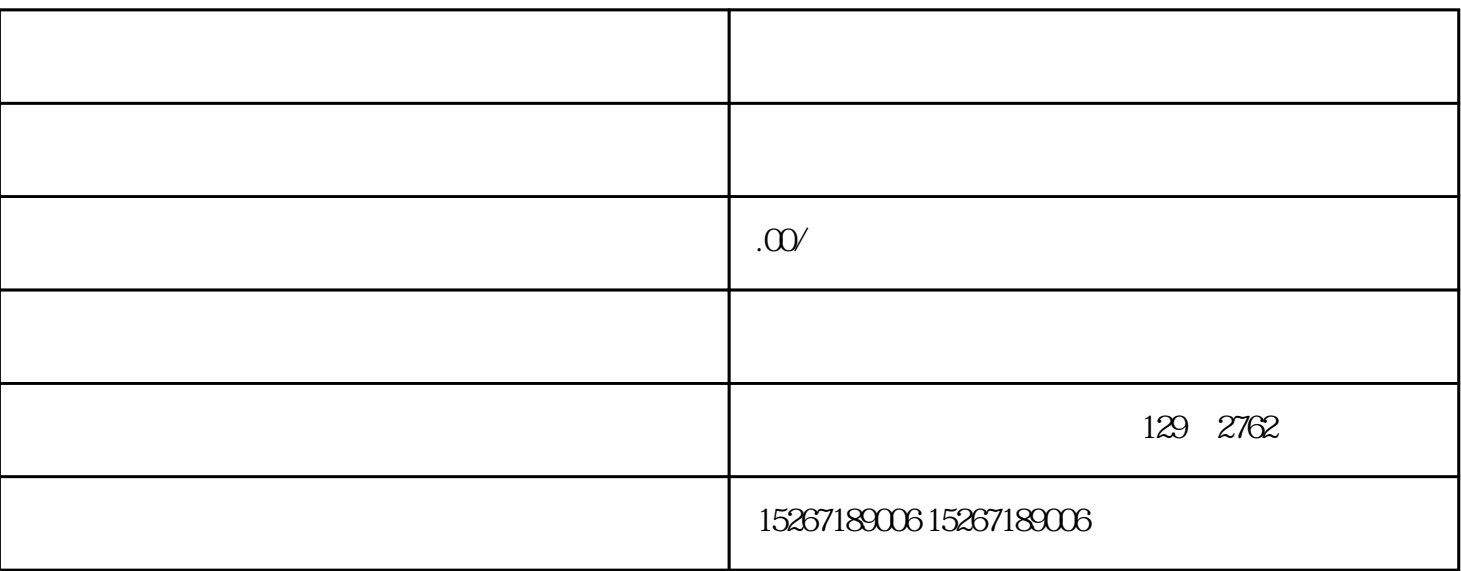

 $\mu$  , and  $\mu$  , and  $\mu$  , and  $\mu$  is the set of  $\mu$  $\frac{a}{\sqrt{a}}$ 

商城作为一家zhiming的电商平台,为客户提供了便捷的企业用品采购流程。本文将从多个方面详细描述

- 1. 浏览企业用品分类
- $\overline{2}$
- 
- $3 \sim$   $\sim$   $\sim$   $\sim$
- $\frac{1}{2}$  and  $\frac{1}{2}$  and  $\frac{1}{2}$  a

4. 结算订单

 $5\overline{a}$ 

6. 完成交易

 $\frac{u}{\sqrt{2}}$